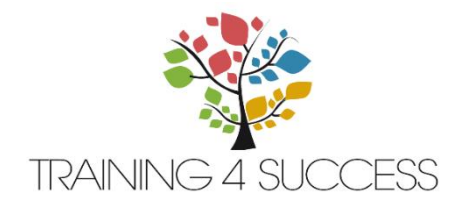

#### PRE-REQUIS :

• Aucun

# PUBLIC VISE :

Toute personne (marketing, communication, ressources humaines…) désireuse d'effectuer des acquisitions d'images, des retouches, de travailler sur les calques, de préparer ses propres montages…

## OBJECTIFS VISES :

- Apprendre à utiliser la palette d'outils disponibles dans Photoshop
- Créer et retoucher des images numériques
- Savoir créer et gérer les calques

# MODALITE D'EVALUATION :

• Validation d'acquis

## METHODE PEDAGOGIQUE UTILISEE :

- Ordinateur
- Vidéo
- Paperborad
- Echanges de pratiques
- Exercices pratiques

# MATERIEL / LOGICIEL

• Fourni par le client

## MODALITE D'ACCES :

- Présentiel
- A distance

## DUREE :

 $\bullet$  2 jours (14h)

## VALIDATION DE LA FORMATION :

• QCM

# **PHOTOSHOP CC/CS6 PRISE EN M**

**( M O D \_ 2 0 1 9 0 2 6 ) V S 0 1 / 0 1 / 2 0 2 1**

# PROGRAMME

# JOUR 1

- 1. Introduction
	- Présentation de Photoshop.
	- L'image numérique. La colorimétrie.
	- Bridge et Mini Bridge.
	- Outils : sélection, texte, main, loupe, dégradé, correcteur, gomme, aérographe, pinceau, tampon...
	- Outil de recadrage et ses multiples possibilités.
	- Palettes : calques, formes, couches, couleurs...

# 2. Les couleurs et les images pour le Web

- La lumière, la couleur, synthèse additive (RVB) et soustractive (CMJN).
- Les images pour le Web.
- La préparation des photos : recadrage par modification de la zone de travail.
- Les formats PNG, GIF, JPG, GIF animé.

## 3. Les corrections chromatiques

- Les réglages de luminosité et de contraste.
- Les corrections des couleurs.
- Les niveaux. Les courbes.
- Les corrections des couleurs (balance des couleurs, teinte saturation, correction sélective...).
- Gestion du noir & blanc.
- Travaux pratiques
- Correction de photos.

# 4. Les filtres et leurs effets

- Présentation des catégories de filtres.
- $\mathsf{R}$ • Description détaillée des principaux filtres.
- Travaux pratiques
- $\frac{1}{2}$ • Redéfinir l'aspect d'une façade.

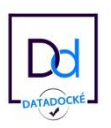

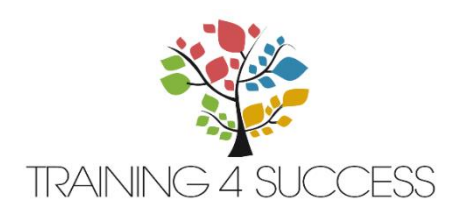

# **PHOTOSHOP CC/CS6 PRISE EN M ( M O D \_ 2 0 1 9 0 2 6 )**

**V S 0 1 / 0 1 / 2 0 2 1**

# TARIF :

- Intra-entreprise : 790 € HT par iour
- **Inter-entreprises : 300**  $\epsilon$  **HT** par jour, par participant

#### ACCESSIBILITE PMR :

- Intra-entreprise : en fonction des locaux du clients
- Inter-entreprise : oui

# FORMATEUR :

• Armelle Bracq

# DELAIS D'ACCES :

• Nous consulter

## NOMBRE DE PARTICIPANTS :

 $\bullet$  Min 3 – Maxi 6

## COMPETENCES :

- Créer et retoucher des images numériques
- Savoir créer et gérer les calques
- Utiliser la palette d'outils disponible dans Photoshop

# JOUR 2

# 1. Les sélections et les masques

Outils et les commandes de sélection. Couches, masques de détourage. Mode masque. Plage de couleurs. Détourage vectoriel. Commande "améliorer le contour d'une sélection". Travaux pratiques Créer un effet loupe.

# 2. Gestion des calques

Création des calques. Chaînage et fusion. Masques de fusion. Calques de réglage et texte. Tri sur les calques. Masque d'écrêtage. Styles de calque. Travaux pratiques Créer une carte de vœux.

# 3. La création et les retouches

Colorations. Textes. Outils de dessin et de retouche. Transformations : symétrie, rotations, effets. Déformation de la marionnette. Contenu manquant. Échelle basée sur le contenu. Travaux pratiques Créer un bandeau à partir d'une photo qui n'est pas à l'échelle.

## 4. Les importations et exportations vers le Web

Formats d'exportation. Exporter en haute résolution. Exporter pour le Web. Impressions. Animations. Palette montage. Travaux pratiques Créer un GIF animé.

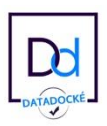